## Grafico di funzioni  $#$ include  $<$ stdio.h>  $#$ include  $\lt$ stdlib.h>  $#$ include <string.h> #include <math.h> #include <croot.h> /\* include le librerie grafiche \*/ #define npts 100 /\* numero di punti calcolati per il grafico\*/ /\* Definizione della funzione \*/ double funzione(double x){

 $return( \blacksquare);$ 

}

/\* Routine per disegnare la funzione (passaggio di una funzione come parametro) \*/

void plotfun(double fun(double),double xmin, double xmax){

```
double xx[npts],yy[npts];
```
int i;

```
for(i=0;i< npts;i++){
```

```
xx[i] =xmin+i/((double)npts)*(xmax-xmin);
```
;

```
yy[i] = fun(xx[i]);
```

```
}
```

```
R_Graph(npts,xx,yy,"C");
```
}

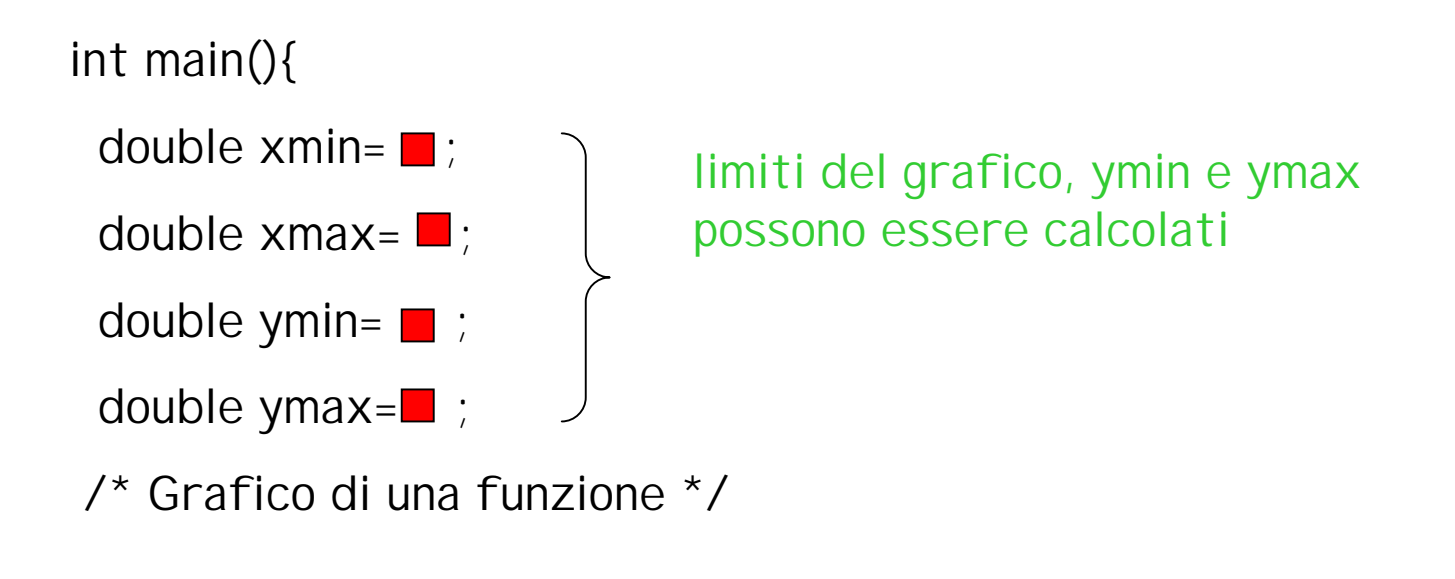

```
R_Init(); \gamma^* Apre la finestra grafica*/
 R_SetGrid(1); \prime* Opzione griglia sugli assi*/
 R_DrawFrame(xmin,xmax,ymin,ymax); /* Disegna gli assi */
 R_AxisTitles("Xaxis","Yaxis"); /* Scrive i nome degli assi */
 plotfun(funzione,xmin,xmax); /* Disegna la funzione */
 R_End(); /* Chiude la finestra */
}
```

```
#define npts 100
#define npar 2
/* Funzione di Fit (in questo caso una retta) */
double xfun(double x, int npar, double *par){
 double val:
 val = x*par[1]+par[0];return val;
\mathcal{E}/*.. sua derivata... */
double xder(double x, int npar, double *par){
 double val;
 val = par[1];
 return val;
\mathcal{E}
```

```
// Calcolo della funzione da minimizzare (chi-quadro)
double xfcn(int npar, double *par){
  int i;
 double chi,chid, f=0;
  for (i=0; i < ndat; i++){
   chi = (y[i] - xfun(x[i], npar, par));
   chid = pow(ey[i], 2) + pow(xder(x[i],npar,par)*ex[i], 2);f += chi*chi/chid; 
 }
 return f;
}
```
Infatti la formula del chi-quadro nel caso che non si trascurino gli errori sulle x è la seguente:

$$
\chi^{2} = \sum_{i} \frac{\left(y_{i} - f(x_{i}, p_{1}, \cdots, p_{M})\right)^{2}}{\sigma y_{i}^{2} + \sum_{j} \left(\frac{\partial f}{\partial x_{j}}\right)^{2} \sigma x_{j}^{2}}
$$

**/\* Routine per disegnare la funzione \*/**

**void plotfun(double fun(double, int, double \*), int npar, double \*par, double xmin, double xmax){**

```
double xx[npts],yy[npts];
 int i;
 for(i=0;i<npts;i++){
   xx[i] = i/((double)npts)*(xmax-xmin)+xmin;
   yy[i] = fun(xx[i],npar, par);
 }
 R_Graph(npts,xx,yy,"C");
}
```
**int main() {**

```
double par[npar]={0.0,1.0},outpar[npar],err[npar];
```
**double chiq;**

**double xmin,xmax,ymin,ymax;**

**int ndat;**

```
double *x,*y,*ex,*ey;
```
**/\* Qui va inserita la lettura dei dati da file con allocazione dinamica\*/**

```
/* Minimizzazione */
```
**R\_MinuitSimpl(xfcn,npar,par,outpar,err,&chiq);** 

**/\* Grafico \*/**

**R\_Init(); /\* Apre la finestra grafica\*/**

**R\_SetGrid(1); /\* Opzione griglia sugli assi \*/**

**R\_DrawFrame(xmin,xmax,ymin,ymax); /\* Disegna gli assi\*/**

**R\_AxisTitles("Xaxis","Yaxis"); /\* Scrive i nome degli assi\*/**

**R\_GraphErrors(ndat,x,y,ex,ey,"P"); /\* Disegna punti con errore\*/**

**/\* Disegna la funzione fittata n\*/**

**plotfun(xfun,npar,outpar,x[0],x[ndat-1]);** 

**R\_End(); /\* Chiude la finestra \*/**

**return 0;**

**}**